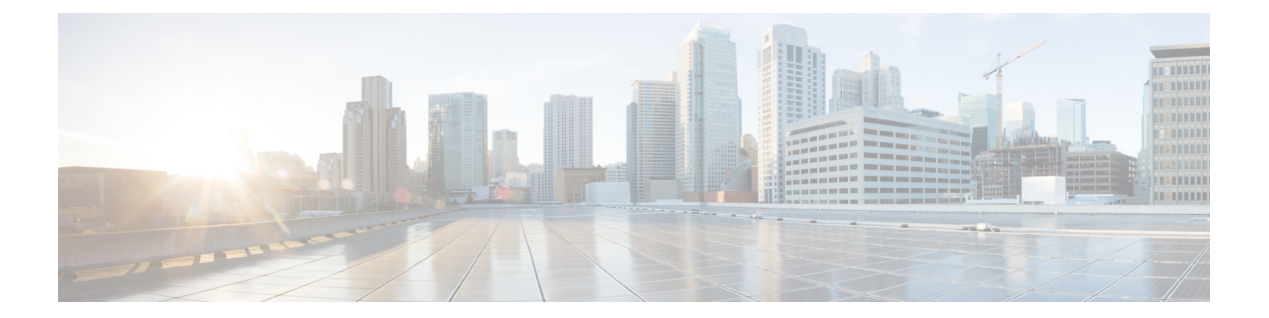

# **D Commands**

• [deny,](#page-1-0) page 2

 $\Gamma$ 

## <span id="page-1-0"></span>**deny**

To prevent traffic from a source IP address to a destination IP address, use the **deny** command. To remove a deny rule, if any, use the **no** form of this command.

[ *sequence-number* ] **deny ip** *source-address destination-address*

**no** *sequence-number*

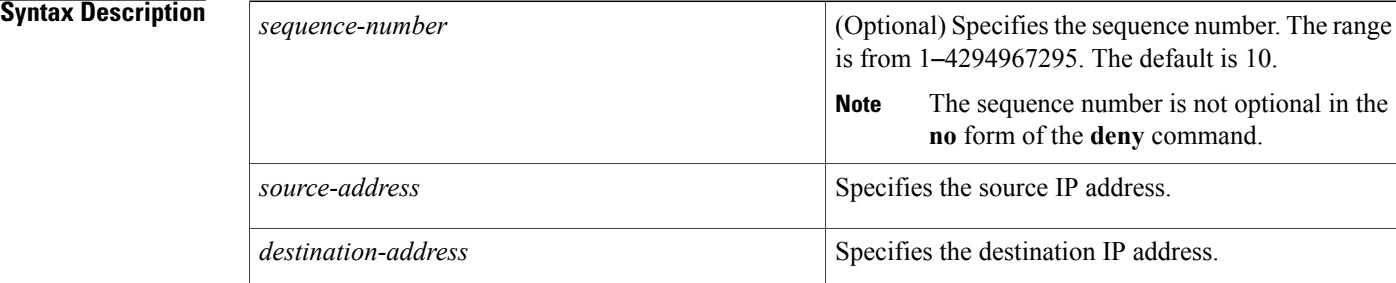

#### **Command Default** No rule is created on traffic.

### **Command Modes** ACL port configuration (config-port-acl)

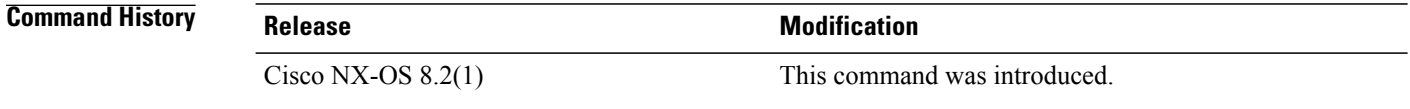

**Usage Guidelines** Catena must be enabled and configured before using this command. For more information about these tasks, see "Cisco Nexus 7000 Series Switches [Configuration](http://www.cisco.com/c/en/us/td/docs/switches/datacenter/nexus7000/sw/catena/config/cisco_nexus7000_catena_config_guide_8x.html) Guide: The Catena Solution."

#### **Examples** This example shows how to deny traffic from a source IP address to a destination IP address:

switch(config)# **catena port-acl pa1** switch(config-port-acl)# **2 deny ip host 0.0.0.0 host 10.0.0.1**

## **Related Commands Command Description catena Creates a Catena instance**. **catena port-acl configures** an ACL port.

 $\mathbf{I}$ 

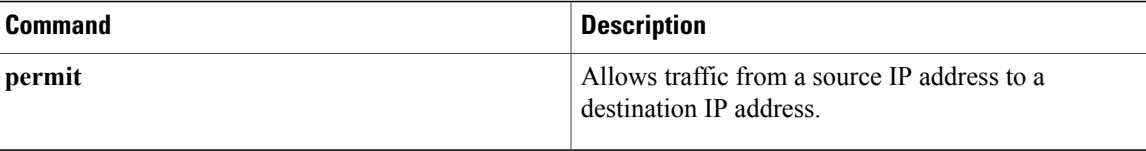

 $\overline{\phantom{a}}$ 

 $\mathbf I$